# Python-Based Reinforcement Learning on Simulink Models ∗

Georg Schäfer<sup>1,2,3</sup>, Max Schirl<sup>2,3</sup>, Jakob Rehrl<sup>1,2</sup>, Stefan Huber<sup>1,2</sup>, and Simon Hirlaender 3

<sup>1</sup> Josef Ressel Centre for Intelligent and Secure Industrial Automation, Salzburg,

Austria

<sup>2</sup> Salzburg University of Applied Sciences, Salzburg, Austria <sup>3</sup> Paris Lodron University of Salzburg, Salzburg, Austria

georg.schaefer@fh-salzburg.ac.at

Abstract. This paper proposes a framework for training Reinforcement Learning agents using Python in conjunction with Simulink models. Leveraging Python's superior customization options and popular libraries like Stable Baselines3, we aim to bridge the gap between the established Simulink environment and the flexibility of Python for training bleeding edge agents. Our approach is demonstrated on the Quanser Aero 2, a versatile dual-rotor helicopter. We show that policies trained on Simulink models can be seamlessly transferred to the real system, enabling efficient development and deployment of Reinforcement Learning agents for control tasks. Through systematic integration steps, including C-code generation from Simulink, DLL compilation, and Python interface development, we establish a robust framework for training agents on Simulink models. Experimental results demonstrate the effectiveness of our approach, surpassing previous efforts and highlighting the potential of combining Simulink with Python for Reinforcement Learning research and applications.

Keywords: Reinforcement Learning, Simulink, Python, Stable Baselines3

# 1 Introduction

Reinforcement Learning (RL) has recently gained much interest in the field of control of dynamical systems [\[2,](#page-7-0) [5\]](#page-7-1). Often, the design of the RL policy is not done directly using the real environment, but instead using a simulation model of the real system that mimics the environment. A common toolset for setting up the simulation model is MATLAB/Simulink. Specifically, the realization of the simulation model by means of block diagrams with the help of Simulink is an effective and well established workflow. However, if developing bleeding edge RL agents is the goal, Python may be seen as the de facto standard in the industry.

<sup>∗</sup>This preprint, accepted at SMPS24, has not undergone peer review or any postsubmission improvements or corrections.

2 G. Schäfer et al.

OpenAI Baselines, Stable Baselines3 (SB3), RLlib, TF-Agents among other sets of implementations are only available in Python and offer superior customization options when it comes to the creation of custom agents and environments. In the present paper, a framework combining these two software environments will be proposed. For that purpose, a lab-scale model of a mechatronic system will be utilized: the Quanser Aero 2. The Canadian manufacturer Quanser established itself as the leading company for the development and manufacturing of advanced control systems and educational platforms for teaching and research in engineering disciplines such as robotics, mechatronics, and control theory.

#### 1.1 Motivation

Our goal is to train a RL policy using Python, more specifically relying on SB3 [\[8\]](#page-7-2), and a simulated environment of the Quanser Aero 2 based on MAT-LAB/Simulink. We also want to show that this policy can be transferred to the real system. In the end, the generated policy is therefore not only able to control the simulated environment based in Simulink, but also the real system.

This specific test bed, the aforementioned Aero 2, is a versatile dual-rotor helicopter and is shown in Fig. [1.](#page-2-0) The system is interesting for RL related research since it

- supports multiple inputs and outputs (MIMO),
- is a non-linear system,
- may be configured in different ways concerning its axes' Degrees of freedom (DOF) and
- provides a system model, allowing training in a (Simulink) simulation.

Using a test bed like this represents industry standards, as simulations and mechatronical models of real systems are available in MATLAB/Simulink. This work aims to expand upon this standard by introducing Python-based RL. More specifically, starting out in a 1-DOF configuration of the Quanser Aero 2, allows us to train a RL policy on a simple balancing task, evaluating the feasibility of Python frameworks for RL tasks. In future research, learning more complex balancing tasks (with 2-DOF) can be achieved by simply changing the settings of the real system and its simulation.

#### 1.2 Related Work

Fandel, Birge, and Miah use the Quanser Aero in a 2-DOF configuration to solve a balancing task using RL based on MATLAB. This paper shows that, in principle, training RL agents using the MATLAB ecosystem in connection with Quanser's devices is feasible [\[1\]](#page-7-3). Polzounov, Sundar, and Redden present a similar approach that substitutes Simulink with a self-developed Python-based driver to simulate the environment. The work presented is based on a Qube - Servo 2 system by Quanser and focuses on training RL agents on the real system [\[6\]](#page-7-4). In [\[9\]](#page-7-5), the authors compare the performance of fine-tuned RL agents

<span id="page-2-0"></span>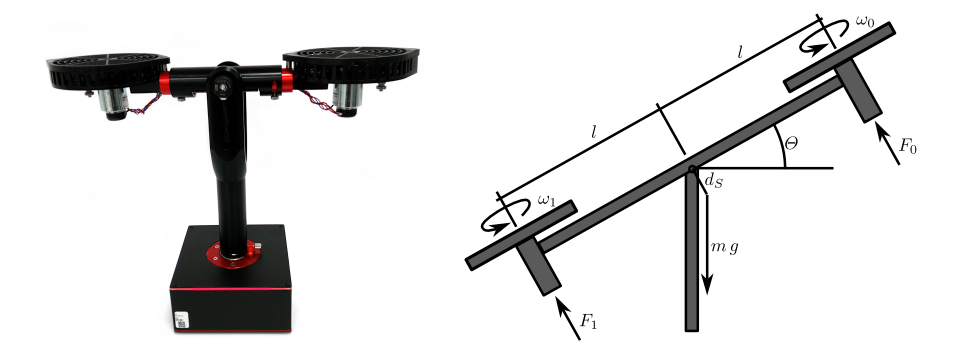

Fig. 1: The Quanser Aero 2 (left) and its schematic representation (right) in a 1-DOF configuration.

to the performance of Model Predictive Control (MPC)-based controllers in a 1-DOF balancing task using the Aero 2. The work is purely based on MAT-LAB and shows that the default configuration of Proximal Policy Optimization (PPO) agent in MATLAB is insufficient to solve this basic task without finetuning. Even tough the complexity of the task was reduced to a minimum, custom parametrization was needed. This is unexpected, as PPO is known for its stability.

### 1.3 Main Contribution

In essence, we aim to expand upon the approach of [\[6\]](#page-7-4), moving away from MAT-LAB onto Python when training RL agents, while relying Python Gymnasium's interfaces to connect to Simulink environments. This allows us to integrate the models created via Simulink into the RL ecoystems provided by popular Python framework such as SB3, without hand-crafting equations that determine the system's behavior ourselves.

### <span id="page-2-1"></span>1.4 Reinforcement Learning Setting

The task that should be solved is to control the Aero 2 beam angle  $(\Theta)$  to a specific angle  $(r)$  by adjusting the voltage applied to its motors ( $u$  and  $-u$ ). The action  $u$  is updated every 0.1 seconds to achieve this goal. The system's state representation consists of the distance to the desired angle  $(\Delta = \Theta - r)$  and the current angular velocity ( $\omega = \dot{\theta}$ ). The reward function is defined as the negative absolute distance to the target angle  $(-|\Delta|)$ , motivating the agent to minimize the deviation from the desired orientation. This is the same setting that is used in [\[9\]](#page-7-5) and therefore allows the comparison of the performance of agents shown in the present paper to the results presented [\[9\]](#page-7-5).

4 G. Schäfer et al.

## 2 Approach

We present a systematic approach for integrating Simulink models with Python RL implementations. The process involves four main steps:

- 1. Generating C-Code from Simulink: Utilizing Simulink Coder [\[4\]](#page-7-6) the control model can be translated to C-Code.
- 2. Compiling to Dynamic Link Library (DLL): The generated C-Code is compiled into a DLL enabling seamless integration.
- 3. Embedding DLL in Python: The DLL is interfaced with Python using ctypes, exposing the following essential functions and data structures:
	- MODELNAME initialize: Initializes the control model.
	- MODELNAME step: Performs a single step of the control model.
	- MODELNAME terminate: Terminates the control model.
	- MODELNAME U: Accesses input data.
	- MODELNAME Y: Retrieves output data.
- 4. Creating Gymnasium Environment: A custom Gymnasium [\[10\]](#page-7-7) environment is constructed to interface with the Simulink model, implementing the following key methods (see Listing [1.1](#page-6-0) in the Appendix for details):
	- $\text{unit}$ : Defines the action and observation spaces, and initializes the control model.
	- step: Executes an action, updates the control model, and returns the new state and reward. To comply with the requirement that the agent has a specified sample time, the update of the model has to be executed multiple times, depending on the configured step-size of the Simulink model.
	- reset: Resets the environment, reinitializes the control model, and clears input data.
	- render: Provides optional visualization for monitoring system behavior.

Using the created custom Gymnasium environment, a policy can be identified by employing state-of-the-art Python RL agent implementations.

## 2.1 Deployment

To be able to deploy the trained policy to the real system, the Quanser Python API [\[7\]](#page-7-8) can be utilized alongside the provided Hardware-in-the-Loop (HIL) card. As the pitch  $\Theta$  is needed to define both states,  $(\Delta = \Theta - r)$  and  $(\omega = \dot{\Theta})$ , the pitch encoder needs to be used to read the aforementioned pitch.  $\omega$  is determined using a second order low-pass filter, as this first derivative of  $\Theta$  can not be captured directly from the real system. By relying on these two states, the greedy action  $u$  can be determined using the identified policy learned on the simulated system. In accordance with this action, the voltages  $u$  and  $-u$  are applied to the corresponding motors by directly writing to the analog channels of the HIL card. To comply with the sample time of the agent, a software timer is employed, triggering actions accordingly.

# 3 Discussion

To solve the problem formulated in Sect. [1.4,](#page-2-1) the SB3's PPO agent implementation with default parameterization was used. A dynamic tilt function, as illus-trated in Fig. [3,](#page-5-0) was used to determine the target pitch  $r$ . Each training run took 80 seconds, in which every 10 seconds the target pitch changed. Fig. [2](#page-4-0) illustrates the mean episode return of five independent runs in the simulation and on the real system where each run consisted of 500.000 steps. With the agent's sample time set to 0.1 seconds, each episode takes 800 steps, resulting in 625 episodes per training run. The highest return reached in the run was -64.87, representing a mean average deviation to the target tilt of 4.6°. This is a notable increase in performance compared to prior work from [\[9\]](#page-7-5), where a maximum reward of -77.93 (average distance to target of 5.6°) was reached.

Fig. [3](#page-5-0) shows the evaluation of the agent trained on the simulated model in a real world scenario alongside its performance in the simulation. It is evident that PPO is able to solve this task adequately in the simulation environment, and shows promise when applied to the real world system, when keeping in mind that the agent was solely trained on the simulation and therefore had no access to the real world system during training time. Providing an optimal solution to the balancing task, that is solving the problem of steady state deviations as well as oscillations present for both  $\Theta_{sim}$  and  $\Theta_{real}$ , is decidedly not in the scope of this work, but is part of our future research.

<span id="page-4-0"></span>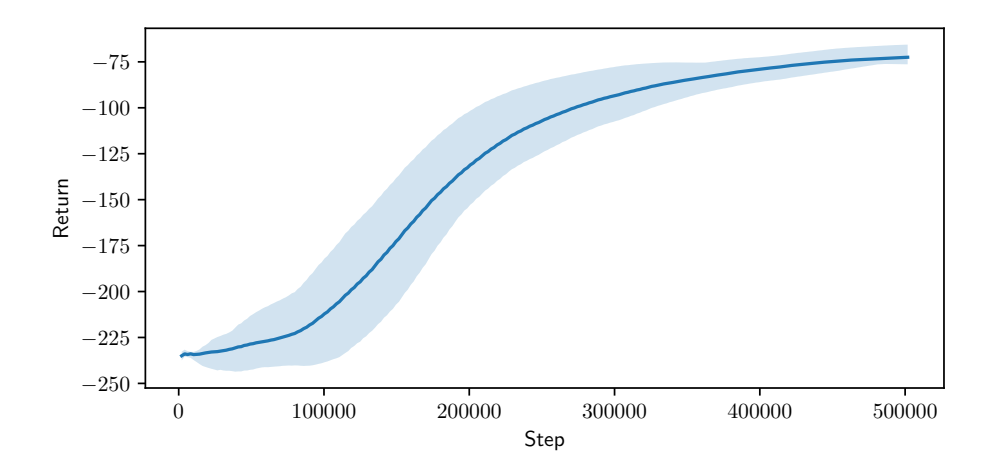

Fig. 2: Mean episode return (in dark blue) with minimum and maximum (light blue area) of five training runs of the SB3 PPO agent performed in the simulation of the Quanser Aero 2 system using MATLAB's Simulink in conjunction with Gymnasium.

<span id="page-5-0"></span>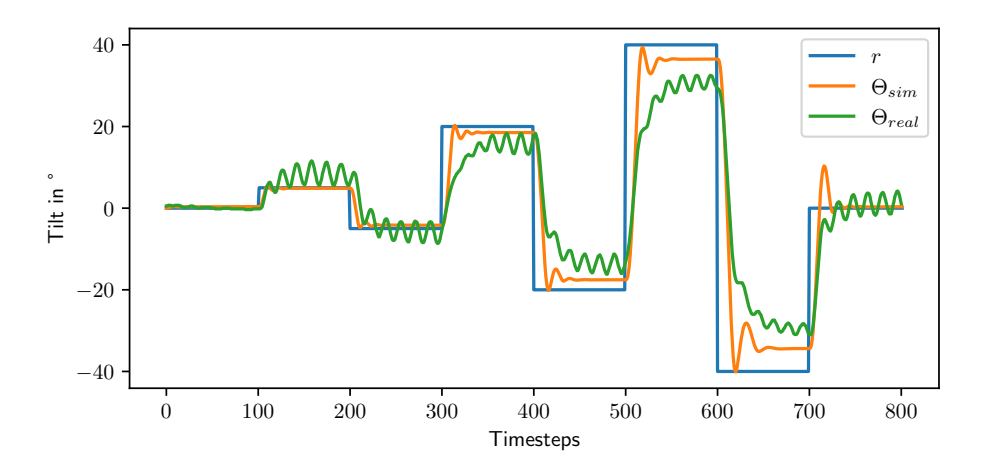

Fig. 3: Evaluation runs on the simulation and real system illustrating the behavior of the actual tilt  $\Theta_{sim}$  and  $\Theta_{real}$  for simulation and real system, respectively, using a greedy policy and a dynamic target tilt  $r$ .

## 4 Conclusion and Future Work

To summarize, we show that training RL policies on the basis of a simulated representation of Quanser's Aero 2 using Simulink in combination with Python frameworks such as SB3 is feasible. Additionally, we have shown that the learned policy is transferable to the real system. Most importantly, the default configuration of SB3's PPO implementation outperforms the fine-tuned PPO agent based on MATLAB's RL Toolbox presented in [\[9\]](#page-7-5). Note that the default configuration of MATLAB's PPO agent was not able to solve the balancing task at all. Being able to rely on the default settings for the PPO agent without having to fine-tune hyperparameters significantly decreased development time.

In future work, we want to compare the implementations of SB3 and MAT-LAB's RL Toolbox [\[3\]](#page-7-9) in more detail. Additionally, fine-tuning the SB3 PPO agent may lead to increased performance exhibited in the balancing task for both the simulated environment and the real world system. Two additional ways to improve performance for the real system include the expansion of the state space, by adding the actual tilt  $\Theta$ , and the training of the PPO agent on the real system itself. Other planned areas of research include the comparison of the quality of the learned policies balancing capabilities to default controllers such as linear-quadratic regulators or model predictive control. Furthermore, we plan to explore the 2-DOF configuration of the Quanser Aero 2 system.

Acknowledgments Financial support for this study was provided by the Christian Doppler Association (JRC ISIA), the WISS-FH project IAI, the European Interreg Osterreich-Bayern project BA0100172 AI4GREEN and the PRISMAT-ICS research project.

# Appendix

The following listing shows the primary implementation for generating a Gymnasium environment utilizing a DLL generated by Simulink Coder in the specific example of the Quanser Aero 2 system.

```
1 import gymnasium as gym
2 import ctypes
3 import numpy as np
4
5 class AeroEnv ( gym . Env ) :
6 def \_init\_ (self):
7 self . action_space = gym . spaces . Box (
8 low = -24.0, high = 24.0, shape = (1, 0)9 )
10 self . observation_space = gym . spaces . Box (
11 low = -np.pi, high = np.pi, shape = (2, 0)\frac{12}{2} )
13 self.model = ctypes. CDLL ("./aero.dll")14 self . input = get_input ( self . model , " aero_U ")
15 self . output = get_output ( self . model , " aero_Y ")
16 self . model . aero_initialize ()
17
18 def step (self, action):
19 self . input v0 = action [0]20 self input v1 = action[1]21 for in range (5):
22 self . model . aero_step ()
23
24 return self . state , self . reward , False , False , {}
25
26 def reset (self):
27 self . model . aero_terminate ()
28 self . model . aero_initialize ()
29 self . input . v0 = 0.0
30 self . input . v1 = 0.0
31 return self.state, {}
32
33 @property
34 def state (self):
35 return np . array (
36 [ self . target_tilt - self . output . pitch , self . output .
      velocity ]
37 )
38
39 @property
40 def reward (self):
41 return - np . abs( self . target_tilt - self . output . pitch )
42
```
Listing 1.1: Custom Gymnasium Environment for the Aero 2

8 G. Schäfer et al.

## References

- <span id="page-7-3"></span>[1] Andrew Fandel, Anthony Birge, and Suruz Miah. "Development of reinforcement learning algorithm for 2-dof helicopter model". In: 2018 IEEE 27th International Symposium on Industrial Electronics (ISIE). IEEE. 2018, pp. 553–558.
- <span id="page-7-0"></span>[2] Yuxi Li. "Deep reinforcement learning: An overview". In: arXiv preprint arXiv:1701.07274 (2017).
- <span id="page-7-9"></span>[3] MathWorks. Agents - MATLAB & Simulink. URL: [https://de.mathworks.](https://de.mathworks.com/help/reinforcement-learning/agents.html) [com/help/reinforcement-learning/agents.html](https://de.mathworks.com/help/reinforcement-learning/agents.html) (visited on 03/16/2024).
- <span id="page-7-6"></span>[4] MathWorks. Simulink Coder - MATLAB. URL: https://de.mathworks. [com/products/simulink-coder.html](https://de.mathworks.com/products/simulink-coder.html) (visited on 03/16/2024).
- <span id="page-7-1"></span>[5] Sindhu Padakandla. "A survey of reinforcement learning algorithms for dynamically varying environments". In: ACM Computing Surveys (CSUR) 54.6 (2021), pp. 1–25.
- <span id="page-7-4"></span>[6] Kirill Polzounov, Ramitha Sundar, and Lee Redden. "Blue river controls: a toolkit for reinforcement learning control systems on hardware". In: arXiv preprint arXiv:2001.02254 (2020).
- <span id="page-7-8"></span>[7] Quanser. Quanser Python API Documentation. url: [https://docs.quanser.](https://docs.quanser.com/quarc/documentation/python/index.html) [com/quarc/documentation/python/index.html](https://docs.quanser.com/quarc/documentation/python/index.html) (visited on 03/16/2024).
- <span id="page-7-2"></span>[8] Antonin Raffin et al. "Stable-Baselines3: Reliable Reinforcement Learning Implementations". In: Journal of Machine Learning Research 22.268  $(2021)$ , pp. 1–8. URL: [http://jmlr.org/papers/v22/20-1364.html.](http://jmlr.org/papers/v22/20-1364.html)
- <span id="page-7-5"></span>[9] Georg Schäfer et al. Exploring the Dynamics of Reinforcement Learning in Aerospace Control. Presented at the RL4AA Salzburg 2024. Conference Presentation and Poster. Salzburg, Austria, Feb. 2024.
- <span id="page-7-7"></span>[10] Mark Towers et al. *Gymnasium*. Mar. 2023. DOI: [10.5281/zenodo.8127026.](https://doi.org/10.5281/zenodo.8127026) url:<https://zenodo.org/record/8127025> (visited on 07/08/2023).